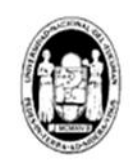

Universidad Nacional de Tucumán **FACULTAD DE CIENCIAS ECONOMICAS** 

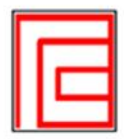

**ANÁLISIS CUANTITATIVO DE LOS NEGOCIOS AÑO 2020**

# **TRABAJO DE CAMPO**

"APLICACIÓN DE HERRAMIENTAS DE ANÁLISIS CUANTITATIVO PARA OBTENER LA MEZCLA ÓPTIMA DE VENTAS"

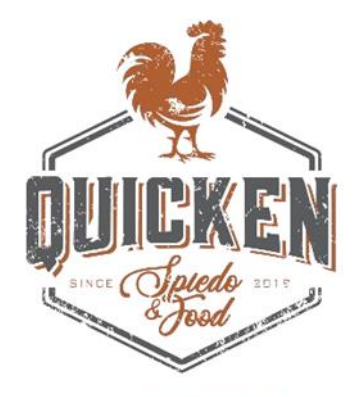

**ALMACÉN BOUTIQUE** 

#### **INTEGRANTES**

Gomez Proto, Juan Ignacio Gonzáles Rodríguez, Pablo Landívar, María Lucía Maurin, Patricio Yessa, María del Rosario

### **INDICE**

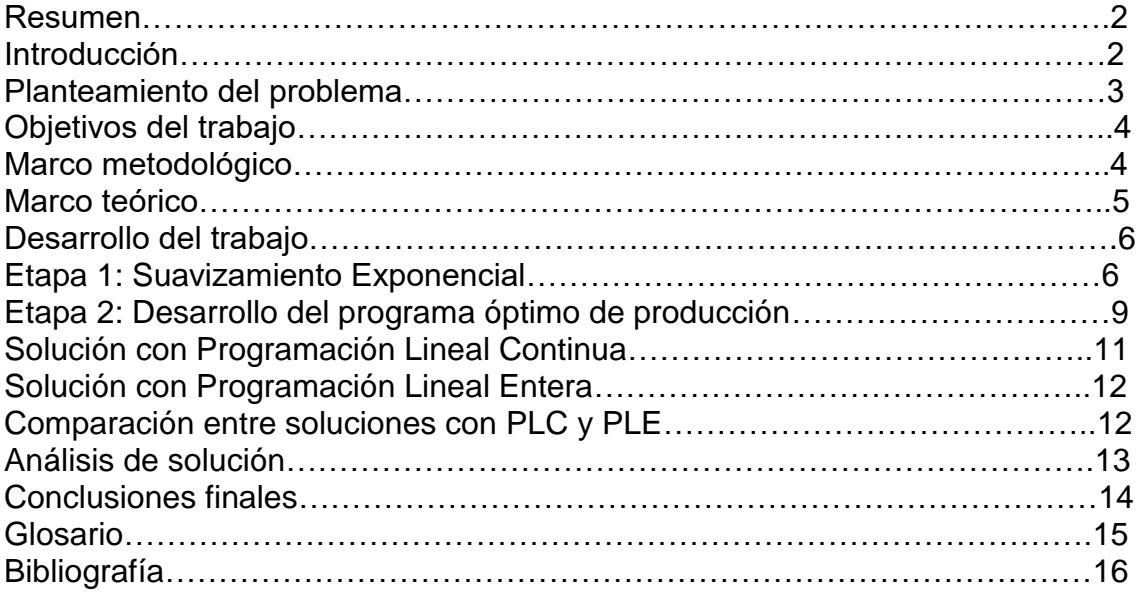

### **RESUMEN**

El presente trabajo tiene como finalidad brindar información oportuna para la toma de decisiones relacionada a la cantidad que se debe producir para atender a la demanda existente en un emprendimiento tucumano denominado Quicken.

Dado que la demanda es desconocida, en una primera instancia se utiliza diversas herramientas de pronóstico para estimar sus valores. La totalidad del lote de datos del que se dispone se toma como una serie de tiempo y se somete a análisis descubriendo el comportamiento de la misma. Luego se modifica el enfoque en busca de conclusiones más precisas, optando por disgregar el lote de datos según los días de la semana. Se realiza un pronóstico de los futuros valores para la demanda de cada día de la semana mediante dos métodos: suavizamiento exponencial y promedios móviles.

Una vez estimada la demanda, se desarrolla un modelo de programación lineal en pos de encontrar un programa de producción óptimo, si es que existe, que permita maximizar la contribución marginal total, medida de desempeño adoptada para este estudio, para lograr cumplir el objetivo principal de mejorar la atención a la demanda sujeto a las restricciones de capacidad, de demanda y de política presentes en el caso.

Dado los resultados obtenidos en el paso anterior se presentó una gran capacidad ociosa, por lo tanto, se evaluó la incorporación de otros productos alternativos al pollo (picana y bondiola), cuya producción requiere de los mismos recursos y/o procesos. Todas las carnes van acompañadas de papas fritas.

Finalmente se presentan las conclusiones.

**PALABRAS CLAVES:** Demanda - Pronóstico – Programación Lineal.

### **INTRODUCCION**

El presente trabajo de investigación se realiza en el marco de la materia Análisis Cuantitativo de los negocios I, de la Licenciatura en Administración de la Facultad de Cs Económicas de la UNT. Toma como caso de estudio un emprendimiento tucumano dedicado a la elaboración de pollos al spiedo.

Quicken nace 2 años atrás de la visión de dos hermanos que decidieron brindar una solución para los mediodías de las familias de Yerba Buena, con la venta de pollo al spiedo, picanas y bondiolas bajo el concepto take away

Las carnes se realizan en una máquina especializada que posee 6 espadas. Cada espada puede cocinar 4 unidades, por lo que la capacidad de cada máquina por tanda es de 24 unidades. Cada tanda demora 2 horas y media de cocción. La máquina puede ponerse en marcha con menos cantidad de unidades que su capacidad máxima.

La demanda y la producción de los pollos no son igual todos los días de la semana, no así la demanda de picana y bondiola, ya que lo que se produce se vende. Sucede muy a menudo que sobran muchos pollos cocidos, o acuden clientes a buscar pollos cuando todos ya están reservados o vendidos, en cuyo

caso la producción es escasa.

El horario de atención es de 8:00 a 14:00, por lo que se produce una sola tanda de pollos por día de lunes a jueves por una cuestión de espacio y de calidad del producto, ya que un pollo recién salido no es igual a uno recalentado, por lo que los pollos sobrantes que no se vendieron en el día, son repartidos entre los empleados y los dueños.

Es por ello que los dueños reconocen la existencia de una ineficiencia en la atención a la demanda del pollo y desean conocer la forma de maximizar sus ingresos dados sus restricciones.

Para ello llevan varias semanas registrando la cantidad de pollo que se colocó en la máquina, la cantidad vendida, la cantidad sobrante y la cantidad faltante. Se utilizarán esos datos para pronosticar la demanda diaria de pollos.

En cuanto a la picana, los dueños tienen por política producir no más de 10 unidades por día de producción. Y en relación a la bondiola, no conocen la cantidad óptima de producción, ya que dependen de la cantidad de pollos a producir.

Esto lleva a realizar el presente trabajo, para determinar la cantidad óptima de mezcla de producción de cada tipo de carne para los viernes, sábados y domingos, y de pollo para los días restantes.

Se plantea entonces:

- Estimar la demanda de pollo para cada día de la semana para el mes entrante a través del pronóstico.
- Estimar la demanda de bondiola y picana para los días viernes, sábados y domingos
- Utilizar programación lineal para desarrollar el programa de mezcla óptima producción.
- Usar las estimaciones como lado derecho de la restricción de demanda.
- Plantear las siguientes restricciones:
	- $\checkmark$  Capacidad de las maquinas por día de la semana
	- $\checkmark$  Políticas empresariales establecidas por los dueños.
	- $\checkmark$  Capacidad de preparado y envasado
	- $\checkmark$  Financiera

Lo que se quiere obtener en este trabajo, es una maximización óptima de la contribución marginal teniendo en cuenta los 3 tipos de productos que ofrece y produce el negocio, para mejorar la toma de decisiones en el corto plazo.

### **PLANTEAMIENTO DEL PROBLEMA**

#### *SITUACIÓN PROBLEMÁTICA*

Los dueños informan los costos variables por tipo de producto y el precio de venta unitario. Se detallan a continuación:

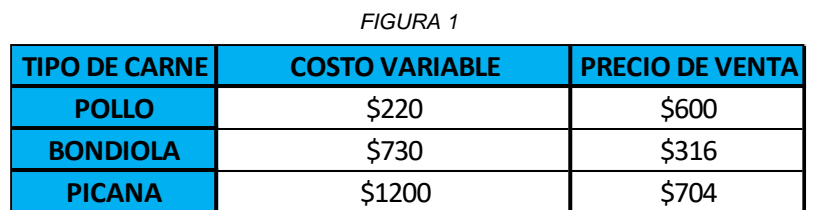

*Fuente: Base de datos Excel Trabajo de Campo Gomez Proto, Gonzales Rodríguez, Landívar, Maurin, Yessa*

De lunes a viernes se pone en marcha una sola máquina, la cual puede cocinar hasta 24 unidades, con una duración de cocción de 2.5 horas. Los sábados y domingos, funcionan 2 máquinas al mismo tiempo. Por política de la empresa, y por la cantidad de producción dada, se produce una sola tanda de pollos por día de lunes a jueves. Además, el negocio tiene un convenio con el proveedor, que establece una compra mínima de 15 cajones de pollo por semana, cada uno cuenta con 8 pollos, sin importar su peso.

Siguiendo con el planteamiento desarrollado en la introducción, los dueños del negocio sienten que están siendo ineficientes en la mezcla óptima de producción. Es por esto que la situación problemática que se abarca en el estudio es la necesidad de encontrar una mejor forma de atender a la demanda de Quicken. Esto lleva a preguntarse *¿Cómo se podría atender mejor a la demanda? ¿Cuál sería la cantidad óptima a producir por día por tipo de carne? ¿Cómo se podría maximizar la Contribución Marginal Total?*

### **OBJETIVOS DEL TRABAJO**

El objetivo principal es determinar el plan óptimo de mezcla de producción semanal para el negocio pero para su consecución se plantean objetivos específicos:

-Obtener una estimación de la demanda de pollos para cada día de la semana.

-Obtener la producción óptima de cada tipo de carne para los días viernes, sábados y domingos.

-Identificar las restricciones que se presentan a lo hora de cumplir el objetivo de desarrollar el plan óptimo de mezcla de producción que maximice la contribución marginal

-Elaborar recomendaciones para mejorar el desempeño del negocio

### **MARCO METODOLÓGICO**

#### *ENFOQUE ADOPTADO*

El trabajo se aborda desde un enfoque cuantitativo.

#### *DISEÑO METODOLÓGICO*

El diseño que se utiliza es el de investigación-acción. Se busca comprender y resolver una problemática específica en el caso de estudio, otorgando lineamientos para la toma de decisiones en el corto plazo. Se espera que los resultados obtenidos tengan una repercusión en la realidad.

#### *TÉCNICAS DE RECOLECCIÓN DE DATOS*

Los datos a utilizar provienen de la base de datos del negocio, siendo una fuente secundaria del estudio. Los datos son históricos y de corte longitudinal que sirven para pronosticar la demanda.

## **MARCO TEÓRICO**

#### *PRONOSTICOS*

Los modelos de serie de tiempo intentan predecir el futuro usando datos históricos. Estos modelos suponen que lo que ocurra en el futuro es una función de lo que haya sucedido en el pasado.

**Desviación Media Absoluta:** es una medida de exactitud del pronóstico, que compara datos reales con datos pronosticados.

**Tendencia:** Es el movimiento gradual hacia arriba o hacia debajo de los datos en el tiempo.

**Estacionalidad:** Es el patrón de las fluctuaciones de la demanda arriba o debajo de la recta de tendencia que se repite a intervalos regulares.

**Suavizamiento Exponencial:** Es un método de pronostico que necesita llevar un registro de los datos pasado. , con un peso, alfa, que puede tomar valores entre 0 y 1.

#### *PROGRAMACION LINEAL*

La programación lineal debe cumplir 5 supuestos básicos.

- **Certeza:** se conocen con certeza los números en el objetivo y restricciones y no cambian durante el periodo que se está estudiando.
- **Proporcionalidad:** la contribución a la función objetivo y la cantidad de recursos empleados en cada restricción son proporcionales al valor de la variable de decisión.
- **Aditividad:** significa que el valor de la función objetivo y los recursos empleados se calculan al sumar la contribución marginal de la función objetivo y los recursos empleados para todas las variables de decisión.
- **Divisibilidad:** las variables de decisión son continuas.
- **No negatividad:** Los valores negativos de cantidades físicas son imposibles.

#### *RELACIONES MATEMATICAS LINEALES*

Tanto los objetivos como las restricciones de un problema modelado a través de programación lineal, se debe expresar matemáticamente en términos de ecuaciones o desigualdades *lineales*.

La utilidad que brindan los modelos de programación lineal se ven reflejados en diversas situaciones administrativas, como, por ejemplo: situaciones de mezcla de productos, aplicación en marketing, planeación de trabajo, etc.

En el presente trabajo utilizaremos la herramienta para determinar la cantidad óptima de producción del producto para cada día de la semana, lo que nos permitirá maximizar la contribución marginal, considerando las restricciones reales del contexto en el cual se desenvuelve la empresa.

### **DESARROLLO DEL TRABAJO**

El desarrollo se plantea como bietápico; en una primera instancia se tiene como objetivo estimar la demanda de pollos mediante alguna herramienta de pronóstico y en una segunda etapa se busca desarrollar el plan óptimo de mezcla de producción mediante el uso de programación lineal.

#### *ETAPA 1: SUAVIZAMIENTO EXPONENCIAL*

Considerando esta herramienta, se agrupan los datos para cada día de la semana, es decir, todos los lunes de las observaciones disponibles, todos los martes, y así sucesivamente hasta llegar al domingo.

#### Demanda día LUNES

| TABLA 1      |                |  |
|--------------|----------------|--|
| <b>LUNES</b> |                |  |
| N° OBS       | <b>DEMANDA</b> |  |
|              |                |  |
| 2            |                |  |
| ว            | 13             |  |
|              |                |  |
|              | 10             |  |

*Fuente: Base de datos Excel Trabajo de Campo Gomez Proto, Gonzales Rodriguez, Landívar, Maurin, Yessa*

El día Lunes 25 de Mayo fue suprimido del lote de datos, debido a un comportamiento irregular, ya que fue feriado, y, por política de la empresa, los días feriados se tratan como día domingo. Considerarlo afectaría a la utilidad del valor obtenido como pronóstico ya que es un valor extremo.

#### Demanda día MARTES

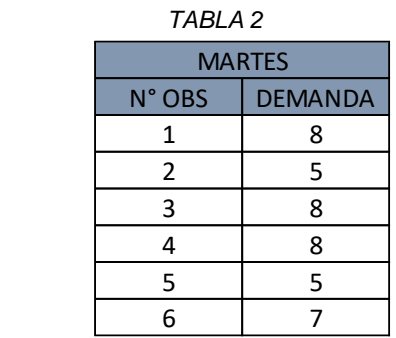

### Demanda día MIÉRCOLES

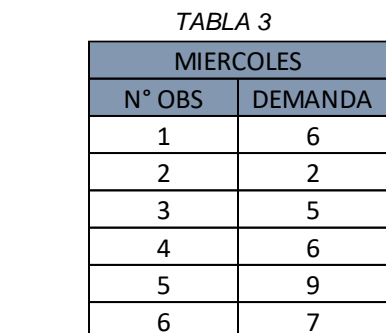

*Fuente: Base de datos Excel Trabajo de Campo Gomez Proto, Gonzales Rodríguez, Landívar, Maurin, Yessa*

#### Demanda día JUEVES

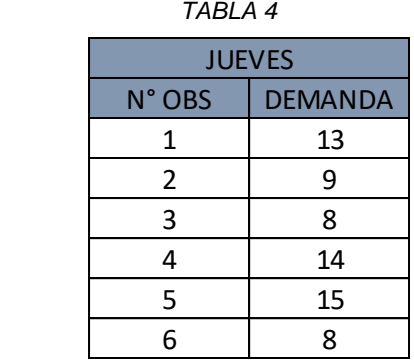

*Fuente: Base de datos Excel Trabajo de Campo Gomez Proto, Gonzales Rodríguez, Landívar, Maurin, Yessa*

#### Demanda día VIERNES

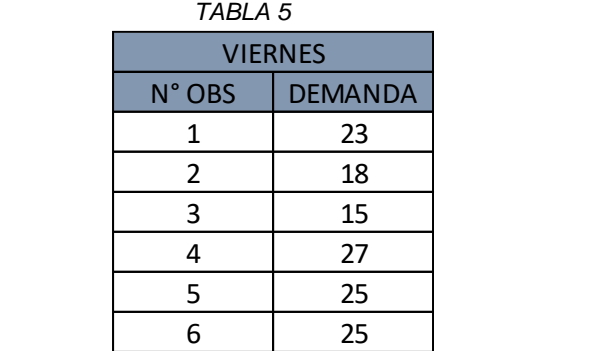

### Demanda día SÁBADO

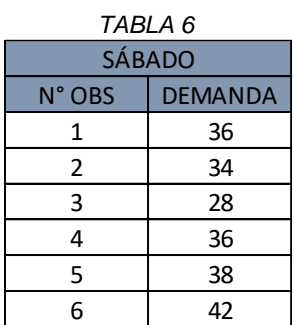

*Fuente: Base de datos Excel Trabajo de Campo Gomez Proto, Gonzales Rodríguez, Landívar, Maurin, Yessa*

#### Demanda día DOMINGO

| <b>TABLA 7</b> |                |                |
|----------------|----------------|----------------|
|                | <b>DOMINGO</b> |                |
|                | N° OBS         | <b>DEMANDA</b> |
|                | 1              | 44             |
|                | 2              | 38             |
|                | 3              | 43             |
|                |                | 46             |
|                |                |                |

*Fuente: Base de datos Excel Trabajo de Campo Gomez Proto, Gonzales Rodríguez, Landívar, Maurin, Yessa*

A partir de las tablas, se ve una mayor variabilidad de demanda de lunes a viernes, mientras que sábados y domingos, la demanda presenta mayor homogeneidad.

Con el lote de datos modificado, se procede a utilizar el software QM for Windows, para obtener un pronóstico de la demanda de pollos para cada grupo de días. El resultado obtenido de la herramienta es el siguiente:

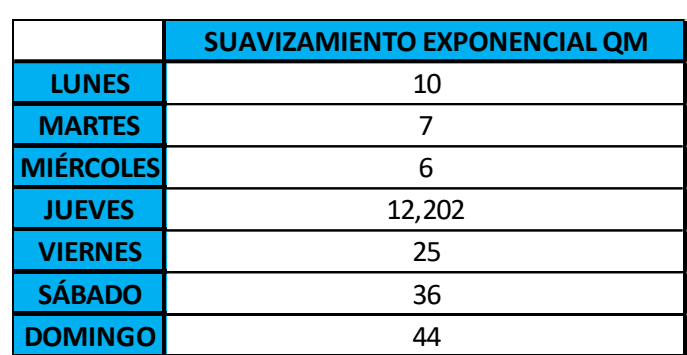

*FIGURA 2*

*Fuente: Base de datos Excel Trabajo de Campo Gomez Proto, Gonzales Rodríguez, Landívar, Maurin, Yessa*

De esta forma finaliza la primera etapa, donde se ve cumplido el objetivo de estimar la demanda semanal de pollos.

#### *ETAPA 2: DESARROLLO DEL PROGRAMA ÓPTIMO DE PRODUCCIÓN*

 Para el desarrollo de esta etapa, se tuvo en cuenta las horas hombre insumidas para los procesos de preparación y envasado para cada tipo de producto, lo que se resume en el siguiente cuadro:

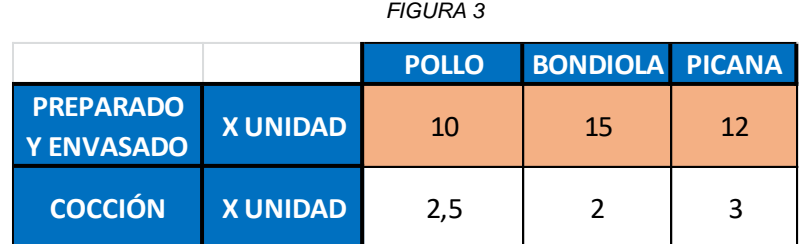

*Fuente: Base de datos Excel Trabajo de Campo Gomez Proto, Gonzales Rodríguez, Landívar, Maurin, Yessa*

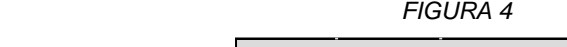

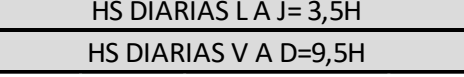

*Fuente: Base de datos Excel Trabajo de Campo Gomez Proto, Gonzales Rodríguez, Landívar, Maurin, Yessa*

Los supuestos para la nueva Programación Lineal son:

#### *VARIABLES DE DECISIÓN*

- **X1:** Cantidad de pollos al spiedo a producir los días lunes.
- **X2:** Cantidad de pollos al spiedo a producir los días martes.
- **X3:** Cantidad de pollos al spiedo a producir los días miércoles.
- **X4:** Cantidad de pollos al spiedo a producir los días jueves.
- **X5:** Cantidad de pollos al spiedo a producir los días viernes.
- **X6:** Cantidad de pollos al spiedo a producir los días sábado.
- **X7:** Cantidad de pollos al spiedo a producir los días domingo.
- **Y5:** Cantidad de Bondiolas a producir los días viernes.
- **Y6:** Cantidad de Bondiolas a producir los días sábados.
- **Y7:** Cantidad de Bondiolas a producir los días domingos.
- **Z5:** Cantidad de Picanas a producir los días viernes.
- **Z6:** Cantidad de Picanas a producir los días sábados.
- **Z7:** Cantidad de Picanas a producir los días domingos.

*FUNCIÓN OBJETIVO:* En este caso en particular, maximizar la contribución marginal.

MAXIMIZAR CONTRIBUCION MARGINAL= (PX-CVX)\*(X1+X2+X3+X4+X5+X6+X7)+(PY-CVY)\*(Y5+Y6+Y7)+ (PZ-CVZ)\*(Z5+ Z6+Z7)

*RESTRICCIONES:*

**RESTRICCIONES DE CAPACIDAD:**

**R1:** 380\*X1 <= 24 (La cantidad producida el lunes no puede ser mayor a la capacidad de las máquinas)

**R2:** 380\*X2 <= 24 (La cantidad producida el martes no puede ser mayor a la capacidad de las máquinas)

**R3:** 380\*X3 <= 24 (La cantidad producida el miércoles no puede ser mayor a la capacidad de las máquinas)

**R4:** 380\*X4 <= 24 (La cantidad producida el jueves no puede ser mayor a la capacidad de las máquinas)

**R5:** 380\*X5 + 414\*Y5 + 496\*Z5 <= 48 (La cantidad producida el viernes no puede ser mayor a la capacidad de las máquinas)

**R6:** 380\*X6 + 414\*Y6 + 496\*Z6 <= 48 (La cantidad producida el sábado no puede ser mayor a la capacidad de las máquinas)

**R7:** 380\*X7 + 414\*Y7 + 496\*Z7 <= 48 (La cantidad producida el domingo no puede ser mayor a la capacidad de las máquinas)

### **RESTRICCIONES CAPACIDAD TIEMPO PREPARADO Y ENVASADO**

**R8:** 10\*X1 <=210 (La HH expresadas en minutos utilizadas no puede ser mayor a las horas disponibles en el día)

**R9:** 10\*X2 <=210 (La HH expresadas en minutos utilizadas no puede ser mayor a las horas disponibles en el día)

**R10:** 10\*X3 <=210 (La HH expresadas en minutos utilizadas no puede ser mayor a las horas disponibles en el día)

**R11:** 10\*X4 <=210 (La HH expresadas en minutos utilizadas no puede ser mayor a las horas disponibles en el día)

**R12:** 10\*X5 + 15\*Y5 + 12\*Z5<= 570 (La HH expresadas en minutos utilizadas no puede ser mayor a las horas disponibles en el día)

**R13:** 10\*X6 + 15\*Y6 + 12\*Z6<= 570 (La HH expresadas en minutos utilizadas no puede ser mayor a las horas disponibles en el día)

**R14:** 10\*X6 + 15\*Y6 + 12\*Z6<= 570 (La HH expresadas en minutos utilizadas no puede ser mayor a las horas disponibles en el día)

### **RESTRICCIONES DE POLÍTICA CONTRACTUAL**

**R15:** X1+X2+X3+X4+X5+X6+X7 >= 120 (cantidad de pollos que se compran por semana según contrato con el proveedor).

### **RESTRICCIONES FINANCIERAS**

**R16:** 220\*X1+220\*X2+220\*X3+220\*X4+220\*X5+220\*X6+220\*X7 + 290\*Y5 + 290\*Y6 + 290\*Y7 + 730\*Z5 + 730\*Z6 + 730\*Z7 <= 65.000 (Presupuesto asignado de manera semanal para los tres tipos de productos no debe superar los \$65.000)

### **RESTRICCIONES DE POLITICA EMPRESARIAL**

**R17:** Z5 <= 10 (La cantidad de picanas a preparar los días viernes no debe ser mayor a 10 unidades).

### **RESTRICCIONES DE POLÍTICA EMPRESARIAL**

**R18:** Z6 <= 10 (La cantidad de picanas a preparar los días sábados no debe ser mayor a 10 unidades).

#### **RESTRICCIONES DE POLITICA EMPRESARIAL**

**R19:** Z7 <= 10 (La cantidad de picanas a preparar los días sábados no debe ser mayor a 10 unidades).

#### **RESTRICCIÓN DE NO NEGATIVIDAD**

**R 20:** Todos los valores de Xi, Yj, Zj pertenecen al conjunto de los números enteros unido el 0, con i= 1,2,3,4,5,6,7; j=5,6,7.

### **SOLUCION CON PROGRAMACION LINEAL CONTINUA**

Al utilizar Solver, como complemento de Excel, el planteo del mismo se presenta con variables de decisión continuas:

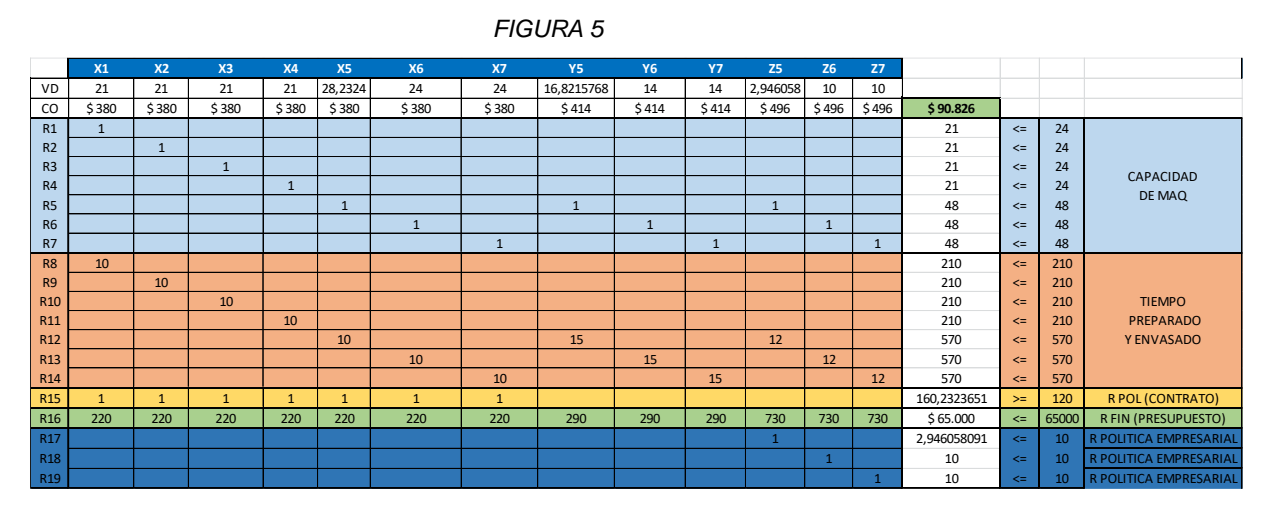

*Fuente: Base de datos Excel Trabajo de Campo Gomez Proto, Gonzales Rodríguez, Landívar, Maurin, Yessa*

Una vez realizado el planteo, se corre el programa para llegar a la solución. Según este modelo, la mezcla que nos a permitirá maximizar la contribución marginal se detalla a continuación:

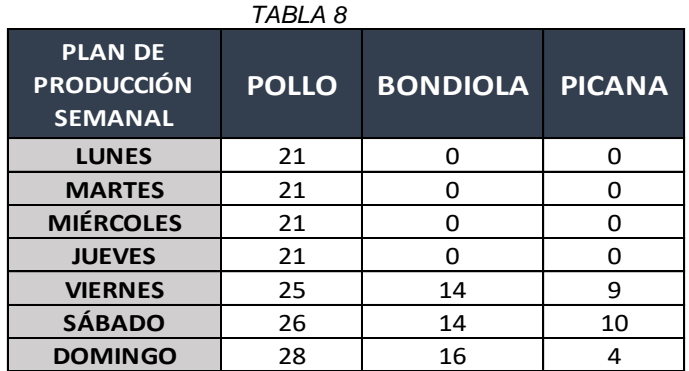

### **SOLUCION CON PROGRAMACION LINEAL ENTERA**

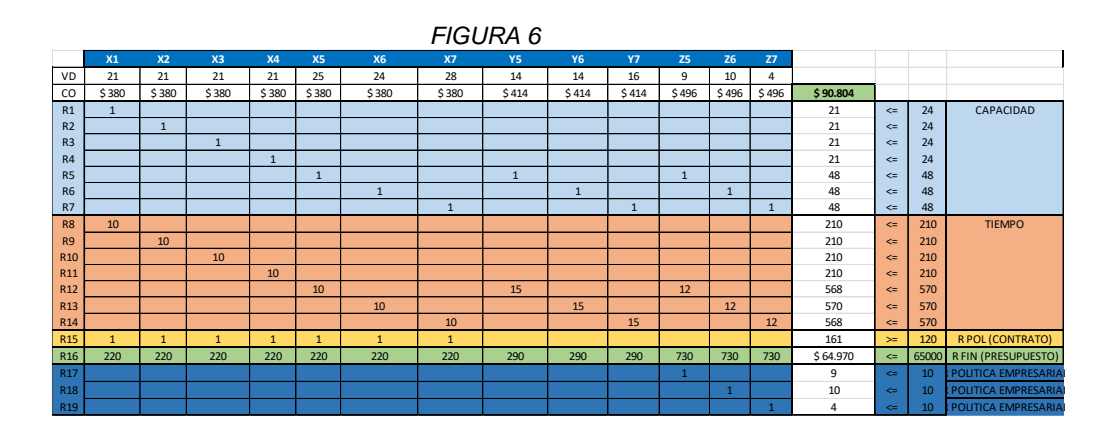

*Fuente: Base de datos Excel Trabajo de Campo Gomez Proto, Gonzales Rodríguez, Landívar, Maurin, Yessa*

### **COMPARACION ENTRE SOLUCIONES CON PLC Y PLE**

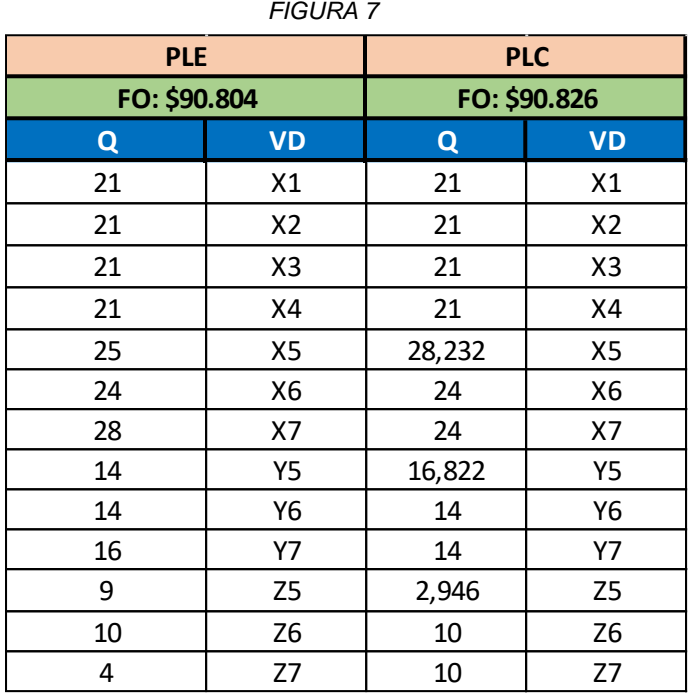

*Fuente: Base de datos Excel Trabajo de Campo Gomez Proto, Gonzales Rodríguez, Landívar, Maurin, Yessa*

Se observa que no existen diferencias significativas entre la solución continua y la solución entera, por lo cual se analizarán a continuación los análisis de sensibilidad en el caso de variables de decisión continuas para ayudar a la gerencia a una mejor toma de decisiones en el problema planteado.

# **ANALISIS DE SOLUCION**

*FIGURA 8*

#### Celda objetivo (Máx)

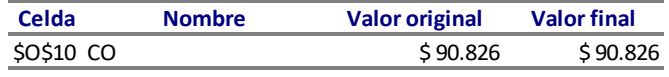

#### Celdas de variables

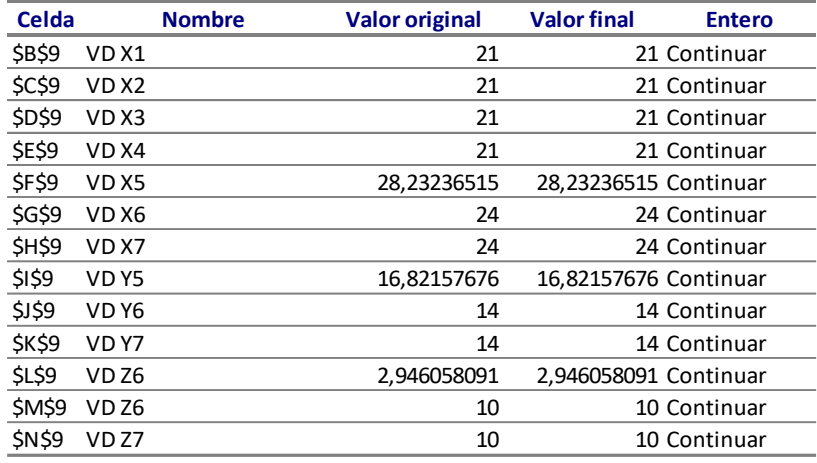

#### Restricciones

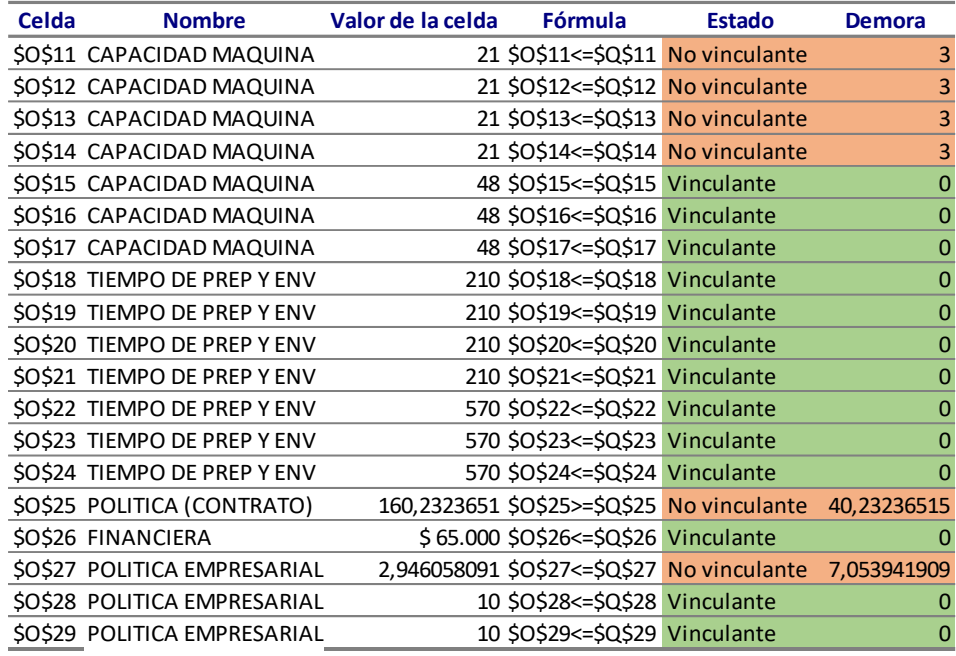

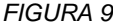

#### Celdas de variables

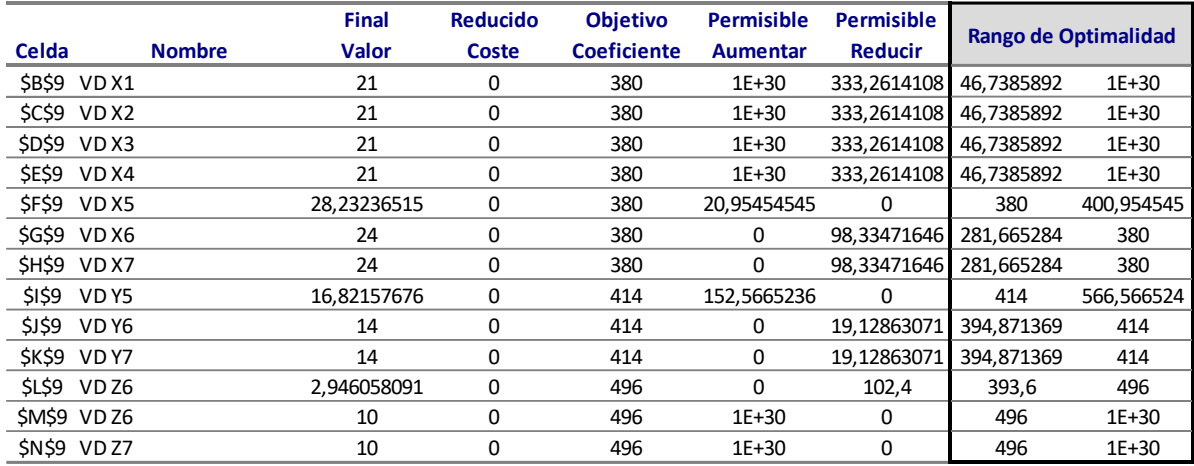

Restricciones

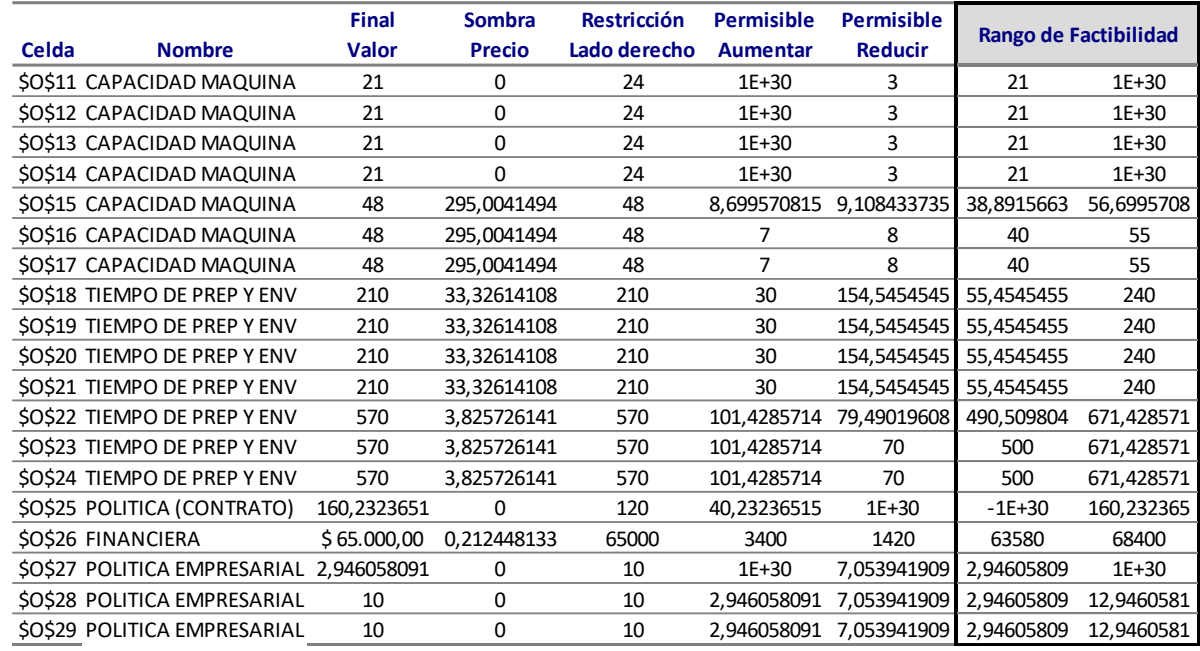

*Fuente: Base de datos Excel Trabajo de Campo Gomez Proto, Gonzales Rodríguez, Landívar, Maurin, Yessa*

El precio sombra indica en cuanto cambia la contribución marginal ante un cambio en las unidades de las restricciones, es decir, del lado derecho de la desigualdad. Por ejemplo, si se aumenta una unidad los días jueves, la contribución marginal aumentaría en \$295, siempre y cuando se mantenga dentro de su rango de factibilidad. El rango de factibilidad indica el intervalo para el cual el precio sombra se mantiene válido. Siguiendo con el ejemplo, el rango oscila entre 38,89 a 56,69 unidades.

Se identifican varias restricciones del tipo vinculantes, las que deben ser analizadas, ya que se tratan de variables llamadas "cuello de botella", que no permiten tener un mayor margen.

#### **CONCLUSIONES FINALES**

Finalizada la tercera etapa de este trabajo de campo, se concluye

que existe una factibilidad en la utilización de los modelos de programación lineal los cuales son relevantes para determinar la mezcla óptima de ventas que maximizan la función objetivo, en este caso la contribución objetivo, teniendo en cuenta todas las restricciones de la situación administrativa actuales y futuras.

Comparando los resultados obtenidos de la demanda pronosticada y la mezcla optima de venta, se recomienda al dueño del negocio aplicar arduo énfasis en el área de marketing y comercialización de los productos, para que dicha demanda pronosticada sea lo más cercano posible al resultado obtenido a través de la programación lineal.

#### **GLOSARIO**

- *PROGRAMACION CONTINUA:* u optimización lineal continua. La programación lineal (PL) es una técnica de modelado matemático ampliamente utilizada, que está diseñada para ayudar a los gerentes en la planeación y toma de decisiones respecto a la asignación de recursos.
- *FUNCION OBJETIVO:* Todos los problemas buscan maximizar o minimizar alguna cantidad, por lo general la utilidad o el costo. Nos referimos a esta propiedad como la función objetivo de un problema de PL
- *VARIABLES DE DECISION*: Son variables cuyos valores se pueden controlar, cambiar o determinarse.
- *RESTRICCIONES*: o limitaciones, que acotan el grado en que se puede alcanzar el objetivo. Pueden ser funcionales o estructurales y de no negatividad.
- *PROGRAMACION LINEAL ENTERA*: Un modelo de programación entera es un modelo que tiene restricciones y una función objetivo idénticas a las formuladas por la PLC (programación lineal continua). La única diferencia es que una o más de las variables de decisión tienen que tomar un valor entero en la solución final.
- *ANALISIS DE SENSIBILIDAD*: o de postoptimalidad. Puesto que un modelo es tan solo una aproximación de la realidad, la sensibilidad de la solución a los cambios en el modelo y los datos de entrada forma una parte muy importante del análisis de resultados. Este tipo de análisis se denomina análisis de sensibilidad o análisis posóptimo. Determina cuánto cambiará la solución si hay cambios en el modelo o en los datos de entrada.
- *PRECIO SOMBRA*: Un precio sombra es el cambio en el valor de la función objetivo (por ejemplo, utilidad o costo) que resulta de un aumento de una unidad en el lado derecho de una restricción. Es decir, cuanto afecta un cambio en una unidad del recurso o del lado derecho de la restricción, en el valor final de la función objetivo.
- *RANGO DE FACTIBILIDAD*: hace referencia a las restricciones, es el intervalo para el cual el precio sombra se mantiene válido, es en cuanto puede oscilar para que siga teniendo validez el precio sombra.
- *RESTRICCION VINCULANTE*: las restricciones pueden ser del tipo vinculantes o no vinculantes. La restricción vinculante es aquella que tiene holgura, excedente o demora, iguales a cero, son ese tipo de restricciones denominadas cuello de botella.
- *RESTRICCION CUELLO DE BOTELLA*: las empresas deben gestionar éste tipo de restricción, ya que son las que podrían generar mejoras en la organización; no así con las restricciones no vinculantes, las cuales son "no cuello de botella", es decir que si las gestionamos no obtendríamos ninguna mejora.
- *SUAVIZAMIENTO EXPONENCIAL*: El suavizamiento exponencial es un método de pronósticos de uso sencillo y se maneja con eficiencia en la computadora. Aunque es un tipo de técnica de promedio móvil, necesita llevar un registro de los datos pasados.

### **BIBLIOGRAFIA**

Métodos Cuantitativos para los negocios. Undécima edición. Render, Stair, Hanna. Editorial Pretince Hall. Año 2013.

Trabajos publicados en el Aula Virtual de la Materia Análisis Cuantitativo de Negocios.

Metodología de la Investigación. 6º edición. Roberto Hernández Sampieri. Editorial Mac Graw Hill Education. Año 2014.